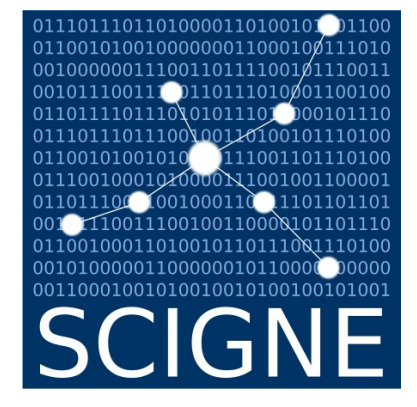

## **Gestion de données avec iRODS**

J. Pansanel

### Réunion X/Stra – 2 février 2021

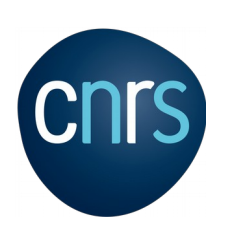

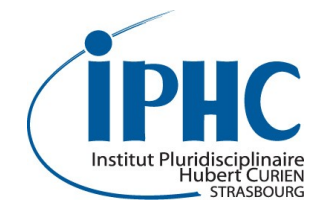

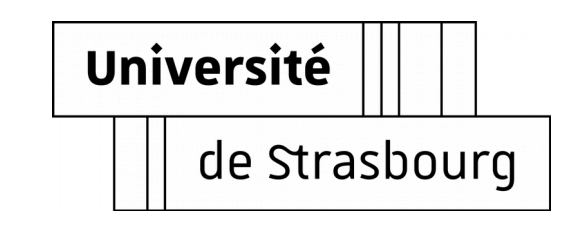

#### 2 février 2021 Gestion de données avec iRODS / J. Pansanel 2

#### **iRule Oriented Data Systems**

- Projet né en 2006, successeur de SRB
- Open Source, distribué sous licence libre BSD
- Développé par le groupe DICE et un consortium (iRODS Consortium)
- Centré sur un moteur de règle et les métadonnées

#### **Système de gestion de données**

- Gestion de collection de données géographiquement distribuées (sites lointains)
- Infrastructures hétérogènes
- Utilisation intensive des métadonnées (modèle AVU)
- Organisation logique des fichiers indépendantes de leur organisation logique
- Implémentation forte des politiques de gestion de données
- Documentation complète
- **<https://irods.org/>**

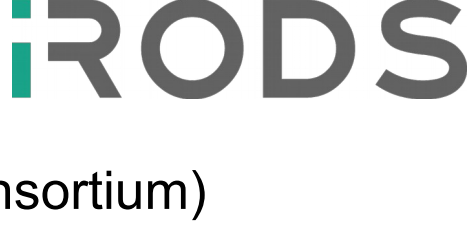

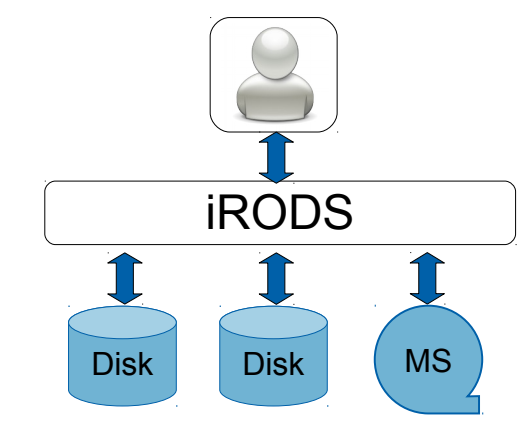

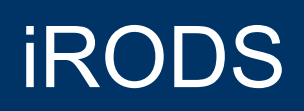

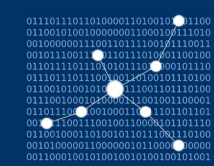

Aux commandes

# **RODS** CONSORTIUM

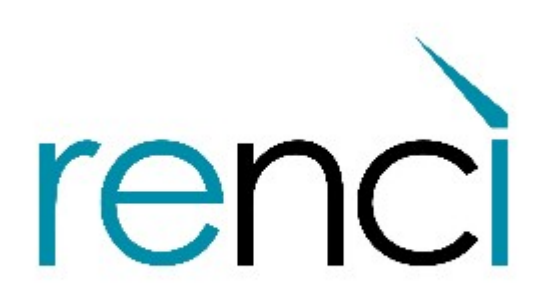

RESEARCH \ ENGAGEMENT \ INNOVATION

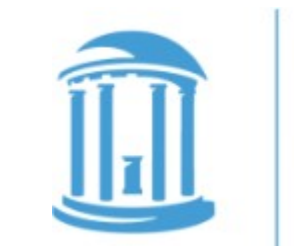

THE UNIVERSITY of NORTH CAROLINA at CHAPEL HILL

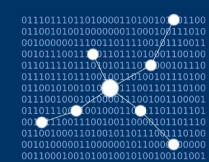

### Aperçu du consortium

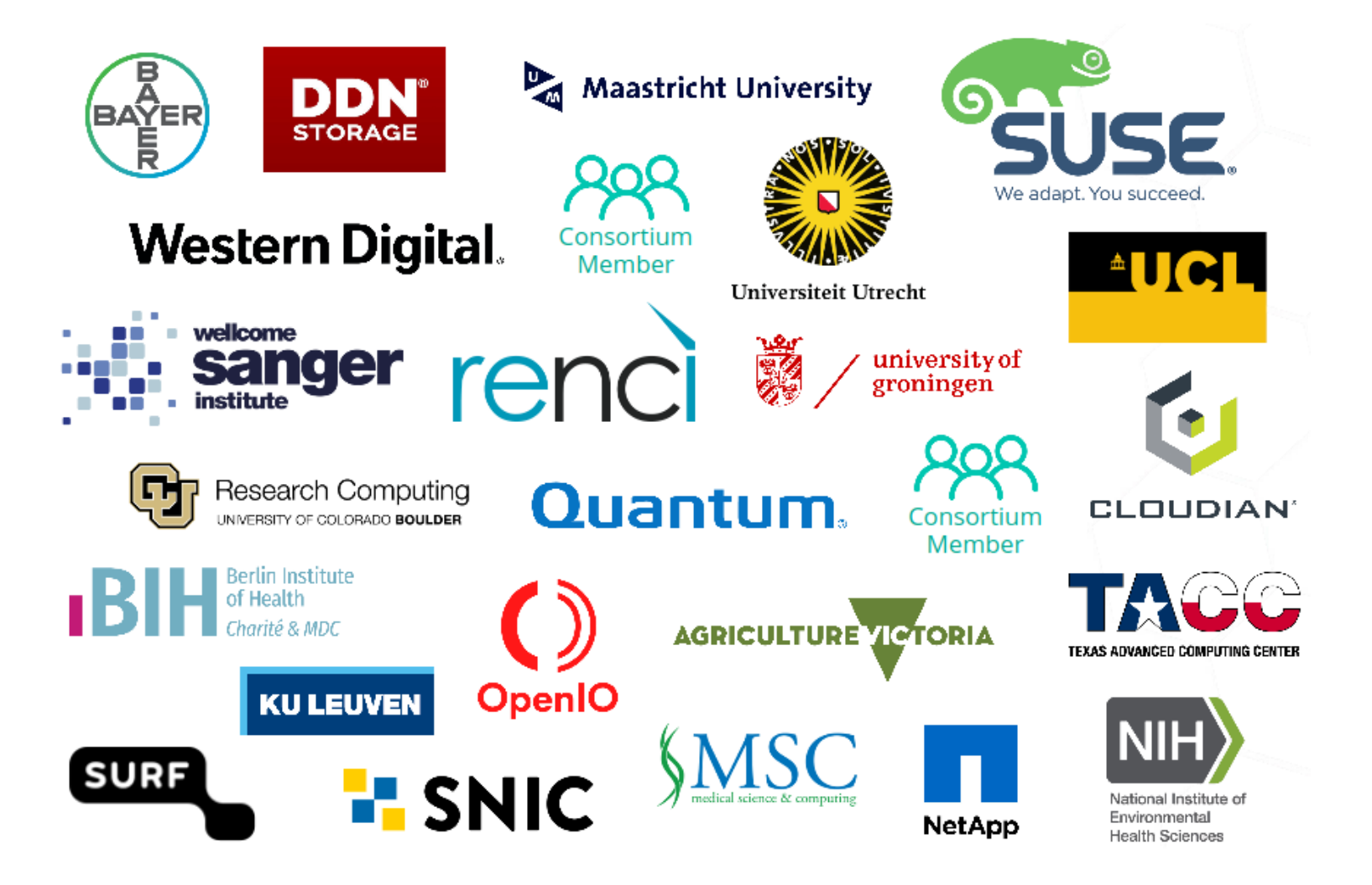

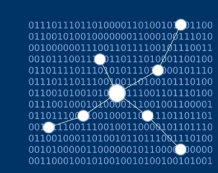

### Éléments techniques

### **Éléments principaux définissant une zone iRODS**

- $\cdot$  Base de données  $+$  serveur iCAT
- Ensemble de ressources

#### **Authentification**

- Mot de passe (base interne)
- PAM / LDAP, Kerberos
- Certificat, ...

#### **Gestion des données**

- Interface utilisateur : CLI, API, GUI
- (metalnx, brocoli) et WebDav (davrods)
- Règles (flot de données) prédéfinies (ou pas)  $\rightarrow$  transparence

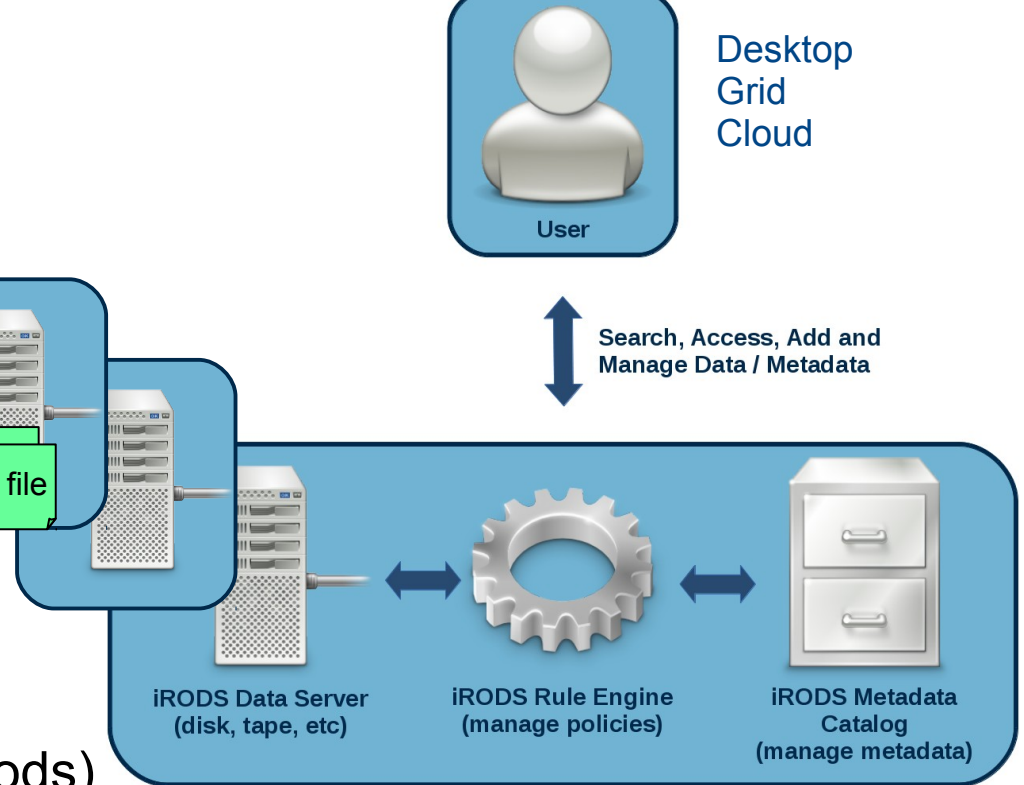

**iRODS Data System** 

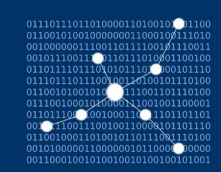

#### **Plusieurs modes d'accès**

- CLI (unix-like)
- APIs (Python, Java, etc)
- Interface Web : **<https://metalnx.github.io/>**
- Brocoli : **<https://github.com/mesocentre-mcia/brocoli>**
- NFS : **[https://github.com/irods/irods\\_client\\_nfsrods](https://github.com/irods/irods_client_nfsrods)**
- Webdav : **<https://github.com/UtrechtUniversity/davrods>**
- Fuse : **[https://github.com/irods/irods\\_client\\_fuse](https://github.com/irods/irods_client_fuse)**

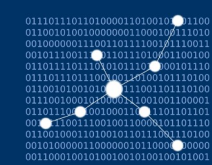

### Modèle iRODS

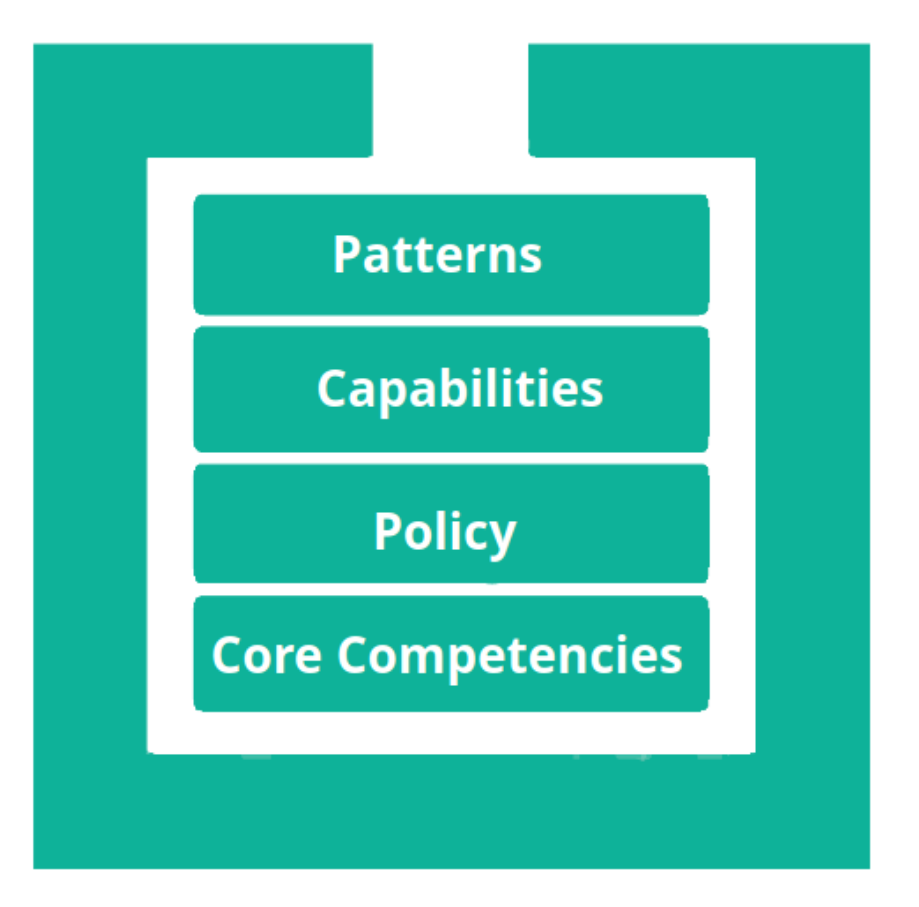

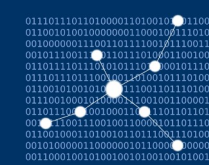

### Core Competencies

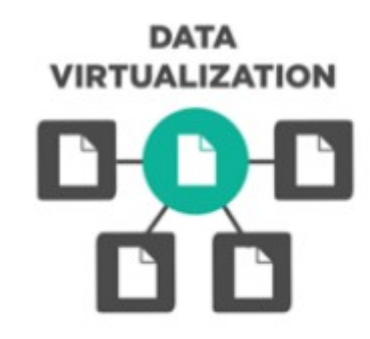

**DATA DISCOVERY** 

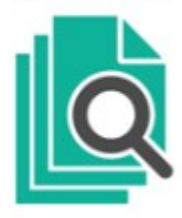

**WORKFLOW AUTOMATION** 

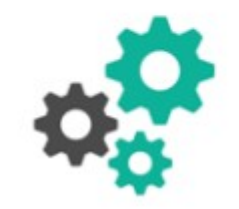

**SECURE COLLABORATION** 

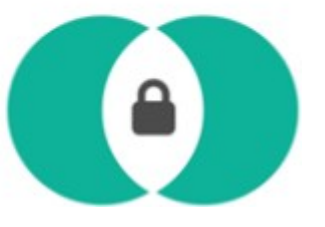

### Virtualisation des ressources

#### **Virtualisation**

- Accès simultané à différentes technologies à travers un seul espace de nom (zone) :
	- Systèmes de fichiers existants (POSIX)
	- Systèmes spécifiques (DDN, etc)
	- Stockage Cloud (S3)
	- Données sur bande (HPSS)
- Vue logique d'une représentation physique qui peut être complexe, géographiquement distribuée et à différentes échelles

**DATA VIPTUAL IZATION** 

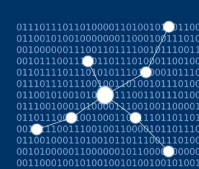

### Virtualisation des ressources (projection)

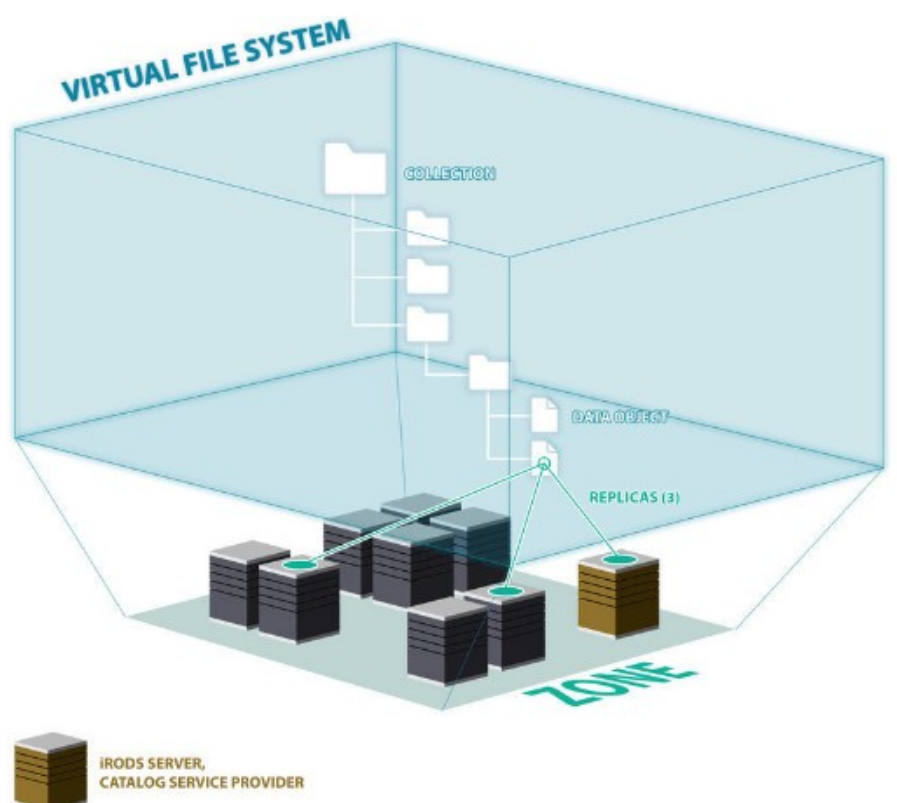

Chemin logique

Chemin(s) physique(s)

**IRODS SERVER CATALOG SERVICE CONSUMER** 

### Data Discovery

#### **Métadonnées**

- Possibilité d'attacher des métadonnées à chaque type d'entité dans une zone iRODS :
	- Données (*data objects*)
	- Répertoires (*collections*)
	- Utilisateurs
	- Ressources de stockage
	- Espace de nom
- iRODS fournit un mécanisme de métadonnées permettant à la fois d'automatiser leur attribution, ainsi qu'aux utilisateurs de définir les leurs.
- Une infrastructure de données qui est plus accessible, opérationnelle et valorisable.

**DATA DISCOVERY** 

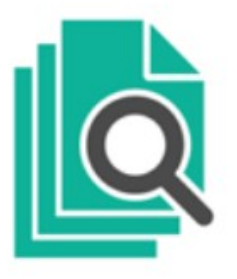

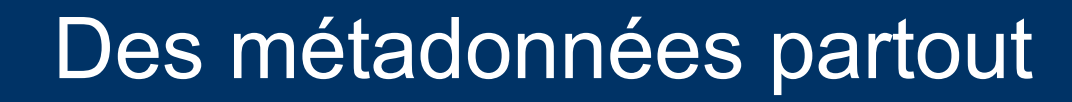

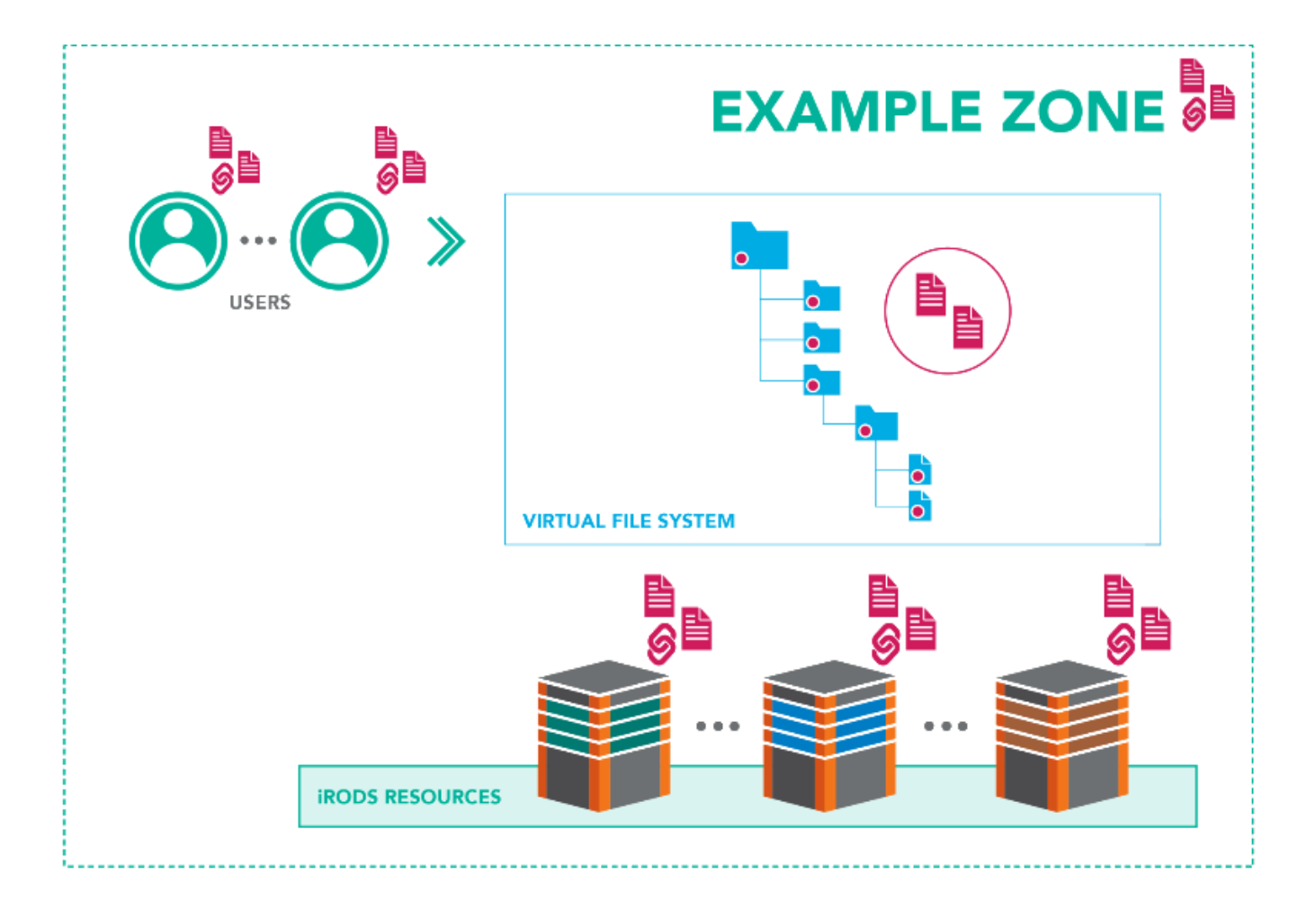

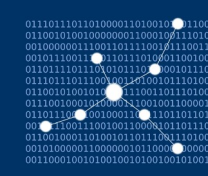

### Exemple de manipulation de métadonnées

**[user ~]\$ imeta add -d run0977156\_123.raw length 10 cm [user ~]\$ imeta add -d run0977156\_123.raw hall east [user ~]\$ imeta ls -d run0977156\_123.raw** AVUs defined for /FranceGrillesZone/projet/run0977156\_123.raw: attribute: length value: 10 units: cm attribute: hall value: east units: **[user ~]\$ imeta qu -d hall = east** collection: /FranceGrillesZone/projet dataObj: run0977156\_123.raw

### Workflow Automation

#### **Automatisation du flux de données**

- Intégration d'un langage de script qui est appelé à chaque opération :
	- Authentification
	- Accès au stockage
	- Interaction avec la base de données
	- Activité réseau
	- API RPC extensible
- Le moteur de règle iRODS fournit la capacité d'implémenter des politiques réelles de données (== définies par des humains) à travers des traitements activables qui autorisent, refusent ou ajoutent du contexte aux opérations à un système informatique

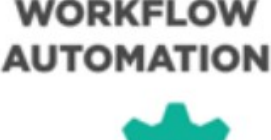

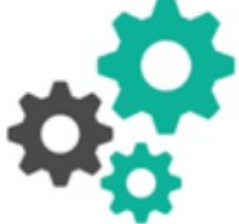

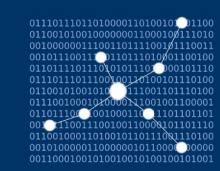

### Policy Enforcement

#### **Fonctionnement**

- Un simple appel API intègre de nombreux plugins en opération
- Chacun d'entre eux invoque l'application de politiques :
	- Restriction d'accès (utilisateurs, chemin, type de données, ...)
	- Enregistrement des informations pour les audits et les rapports
	- Ajout de contextes additionnels (métadonnées)
	- Micro-services (envoi de notification, ...)
	- $·$  etc

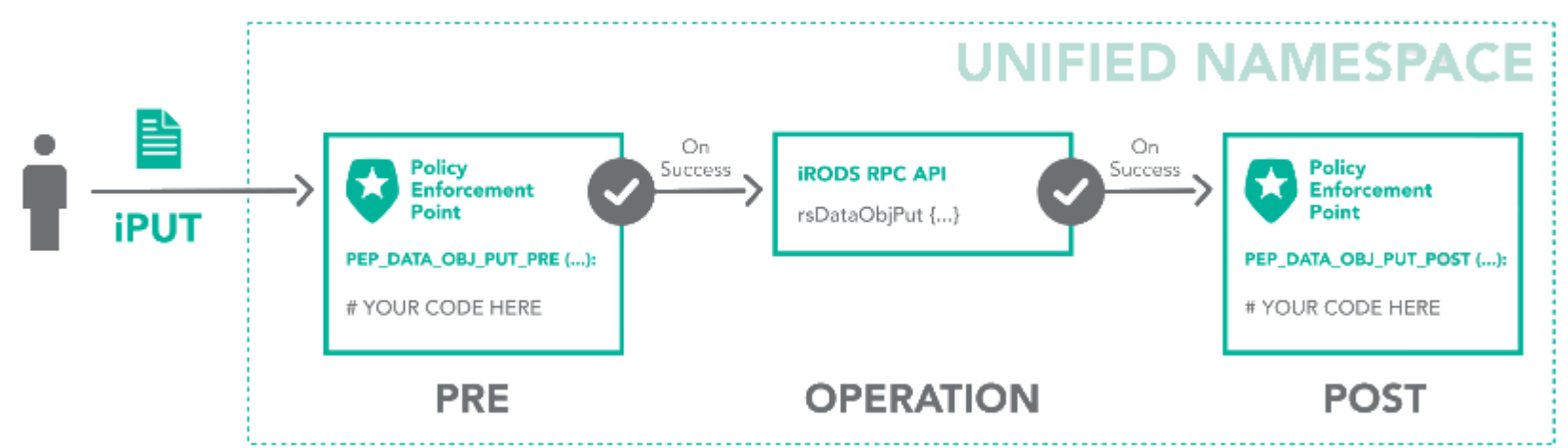

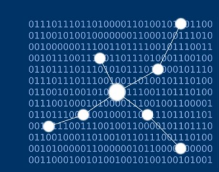

### Secure Collaboration

#### **Faciliter les collaborations**

- Possibilité de mettre en place des collaborations
- Fédération de zone
- À n'importe quel moment du cycle de vie de l'infrastructure
- Infrastructures restent indépendantes
- Stratégie d'évolution et de financement différentes entre les zones
- Collaborations temporaires

**COLLABORATION** 

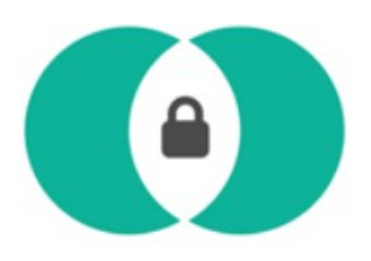

### Une interface unique pour un ensemble de services

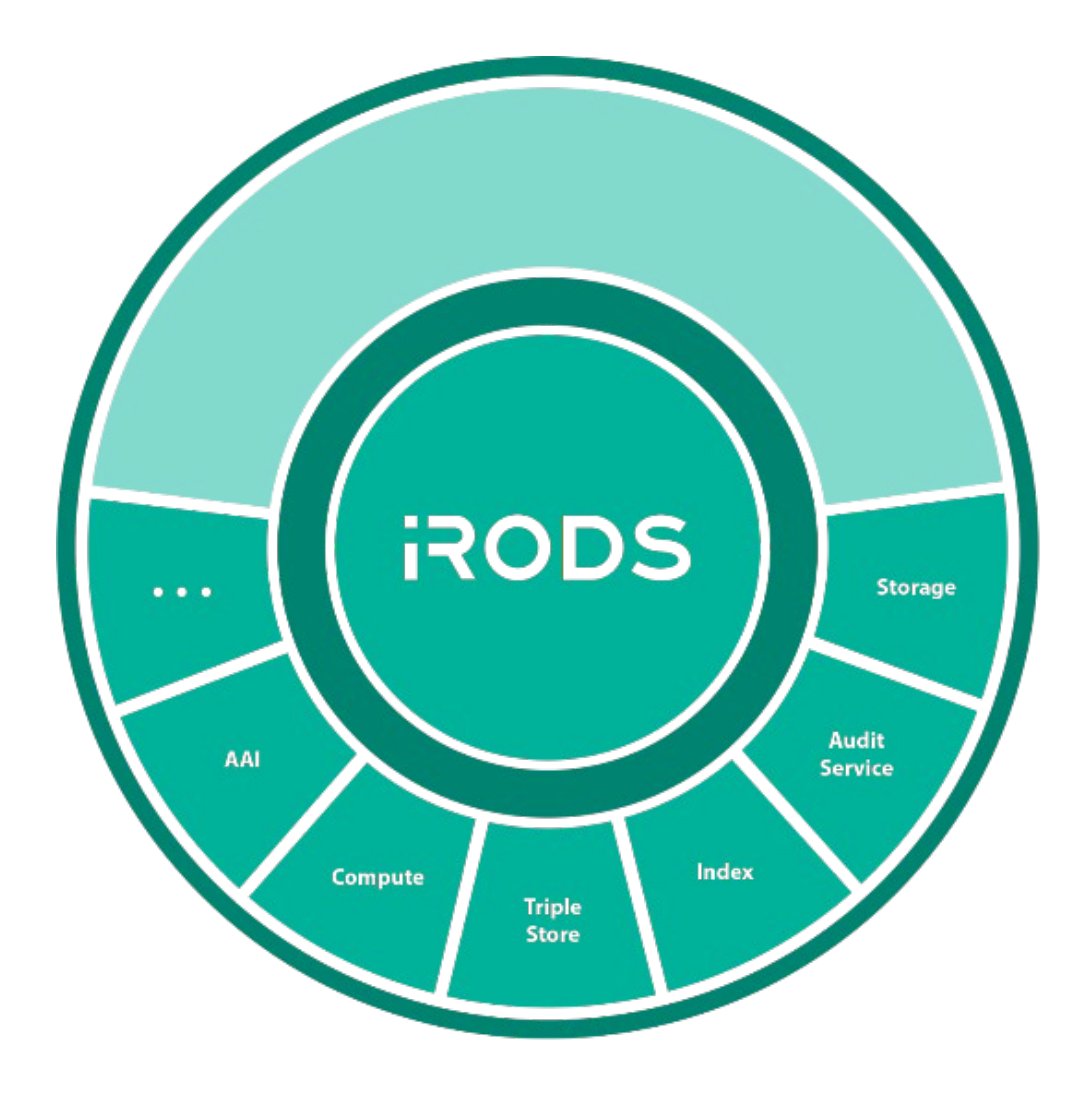

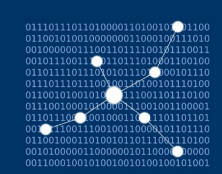

À chaque fois que les données évoluent et qu'elles atteignent une communauté plus large, la politique de gestion des données doit évoluer pour répondre aux nouvelles exigences.

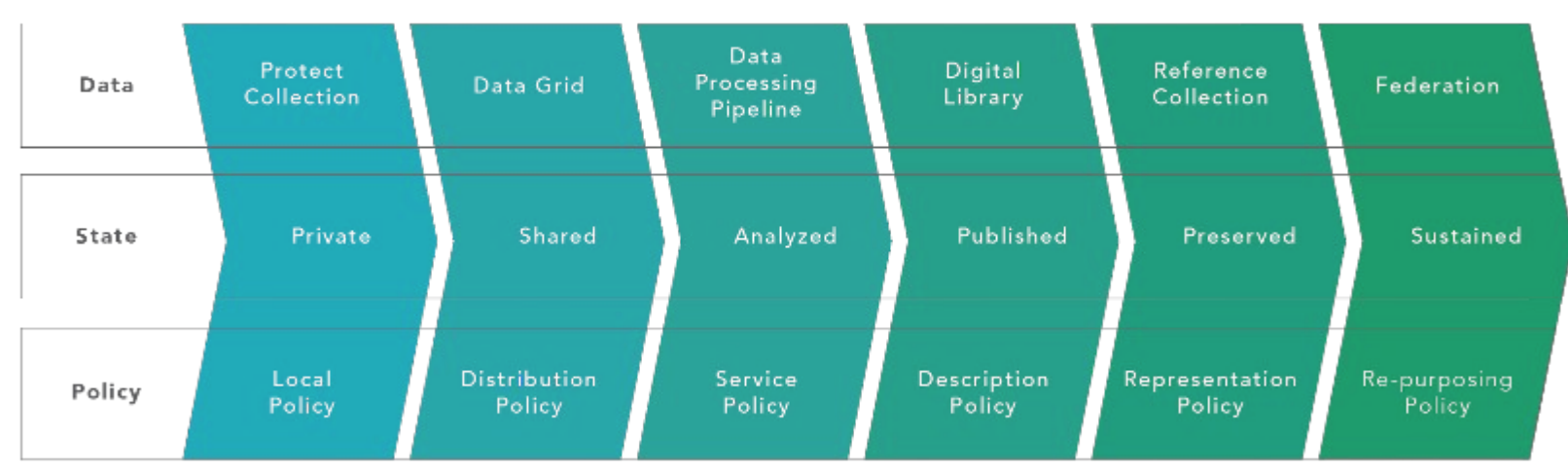

### DATA LIFECYCLE

iRODS virtualizes the stages of the data lifecycle through policy evolution

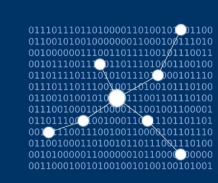

### Composition des politiques et fonctionnalités

### **Les politiques à la base des fonctionnalités**

- Les politiques qui ont été utilisées dans le cadre d'une fonctionnalité sont nommées selon une convention :
	- irods\_policy\_access\_time
	- irods\_policy\_data\_movement
	- irods\_policy\_data\_replication
	- irods\_policy\_data\_verification
- Chaque politique peut être réutilisée et combinée pour créer de nouvelles fonctionnalités
- Chaque politique peut être outrepassée par un autre moteur de règle, ou modifiée, afin de s'adapter aux nouvelles utilisations et technologies
- Réutilisation et pérennité des fonctionnalités

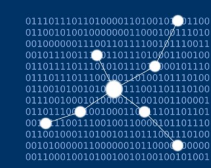

### Fonctionnalités

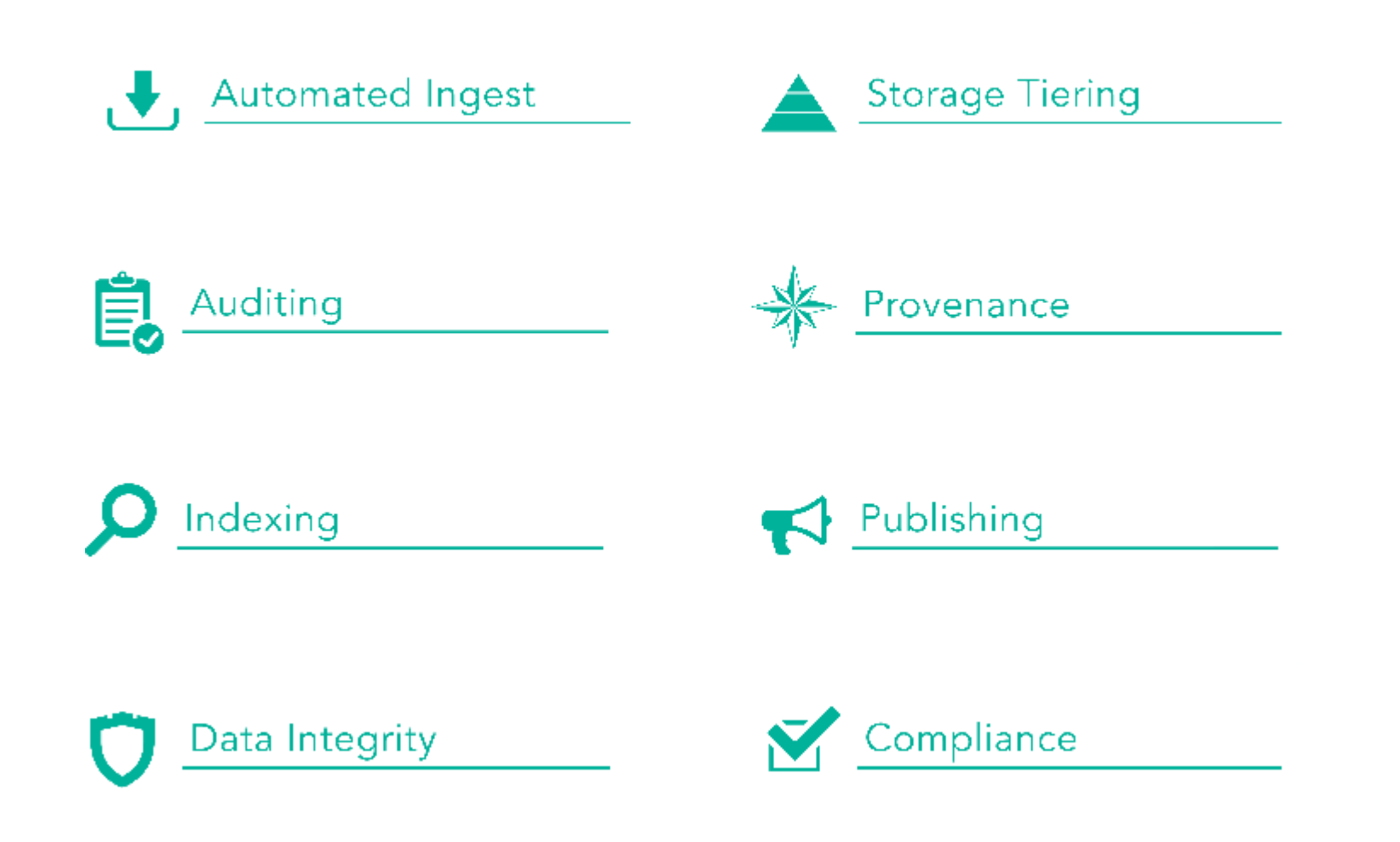

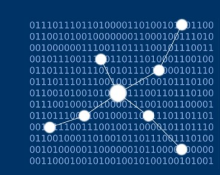

### Exemple de fédération

#### **L'instance France Grilles**

- Une instance en production depuis 2014
- Facilité l'accès à un service de niveau production aux petits et moyens projets
- Accompagnement des utilisateurs
- Terrain d'essai
- Ouverte à tous les domaines scientifiques
- Fédération de ressources humaines et matérielles
- Investissement financier minimal et granulaire
- **[http://www.france-grilles.fr/](http://www.france-grilles.fr/catalogue-de-services/fg-irods/) [catalogue-de-services/fg-irod](http://www.france-grilles.fr/catalogue-de-services/fg-irods/) [s/](http://www.france-grilles.fr/catalogue-de-services/fg-irods/)**

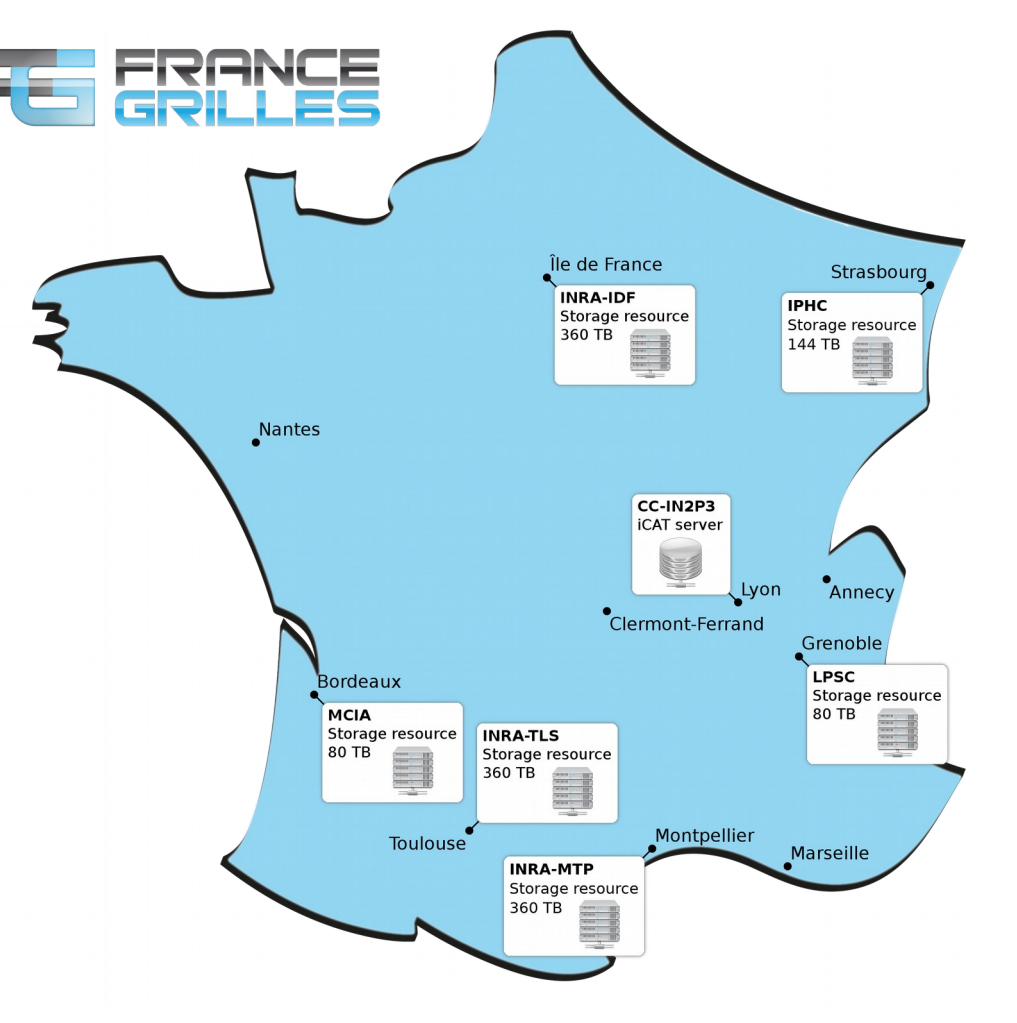

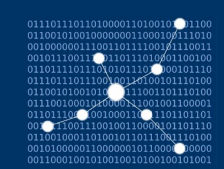

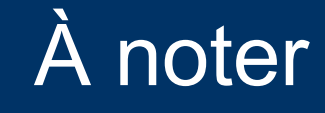

#### **Formation Administrateur**

- Deuxième quinzaine de mars
- $\cdot$  En visio
- Choix de la date en cours : **<https://evento.renater.fr/survey/results/ynqkxaro>**
- Contact : **[jerome.pansanel@iphc.cnrs.fr](mailto:jerome.pansanel@iphc.cnrs.fr)**
- Programme :
	- fonctionnement d'iRODS (catalogue, ressource, moteur de règles, . . . ) ;
	- installation et configuration d'iRODS sur un système CentOS 7 ;
	- développement de règles et gestion des métadonnées ;
	- les types d'authentification ;
	- installation d'outils complémentaires (Metalnx, supervision, . . . );
	- aspects de sécurité.

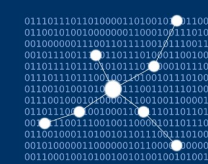

# **Questions ?**